06/14/2005 07:00:27

## Sect 1 **OB06 Espanola**

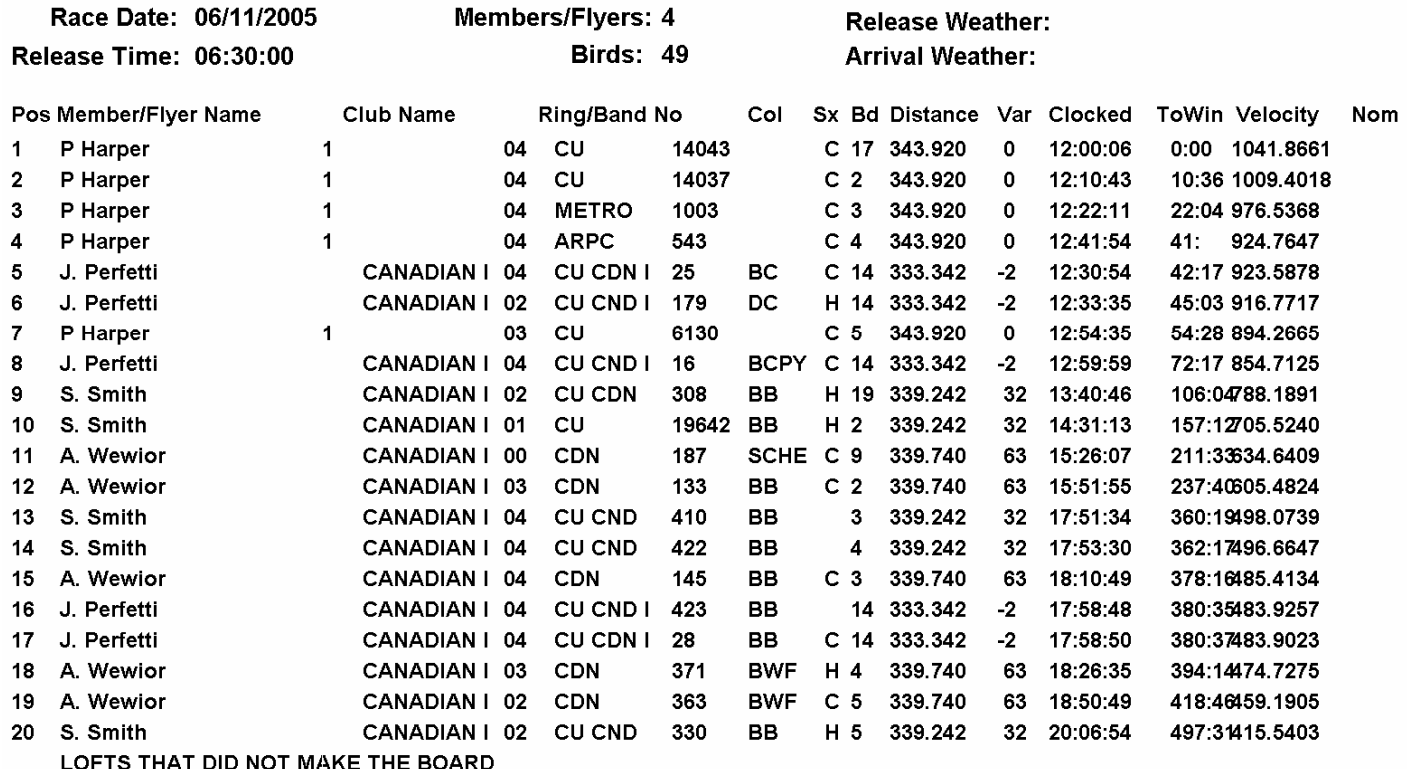

#### Sect 1

06/14/2005 07:01:42

## **OB Sect1 Points**

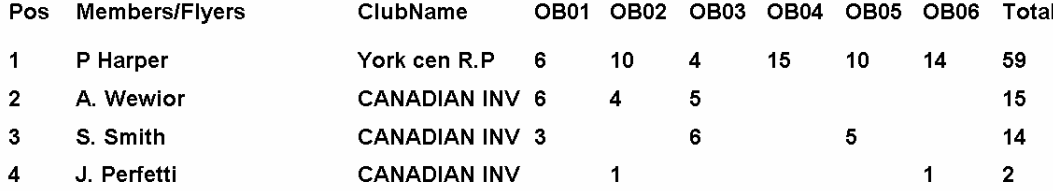

06/14/2005 07:37:42

Sect 1

# **OB Sect1 Average Speed**

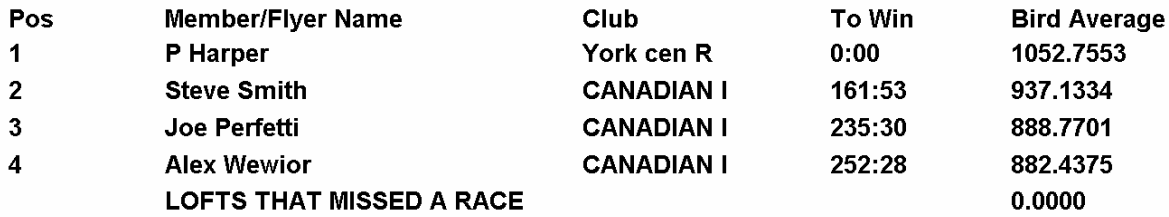

Sect 1

#### **OB Sect1 Best Bird**

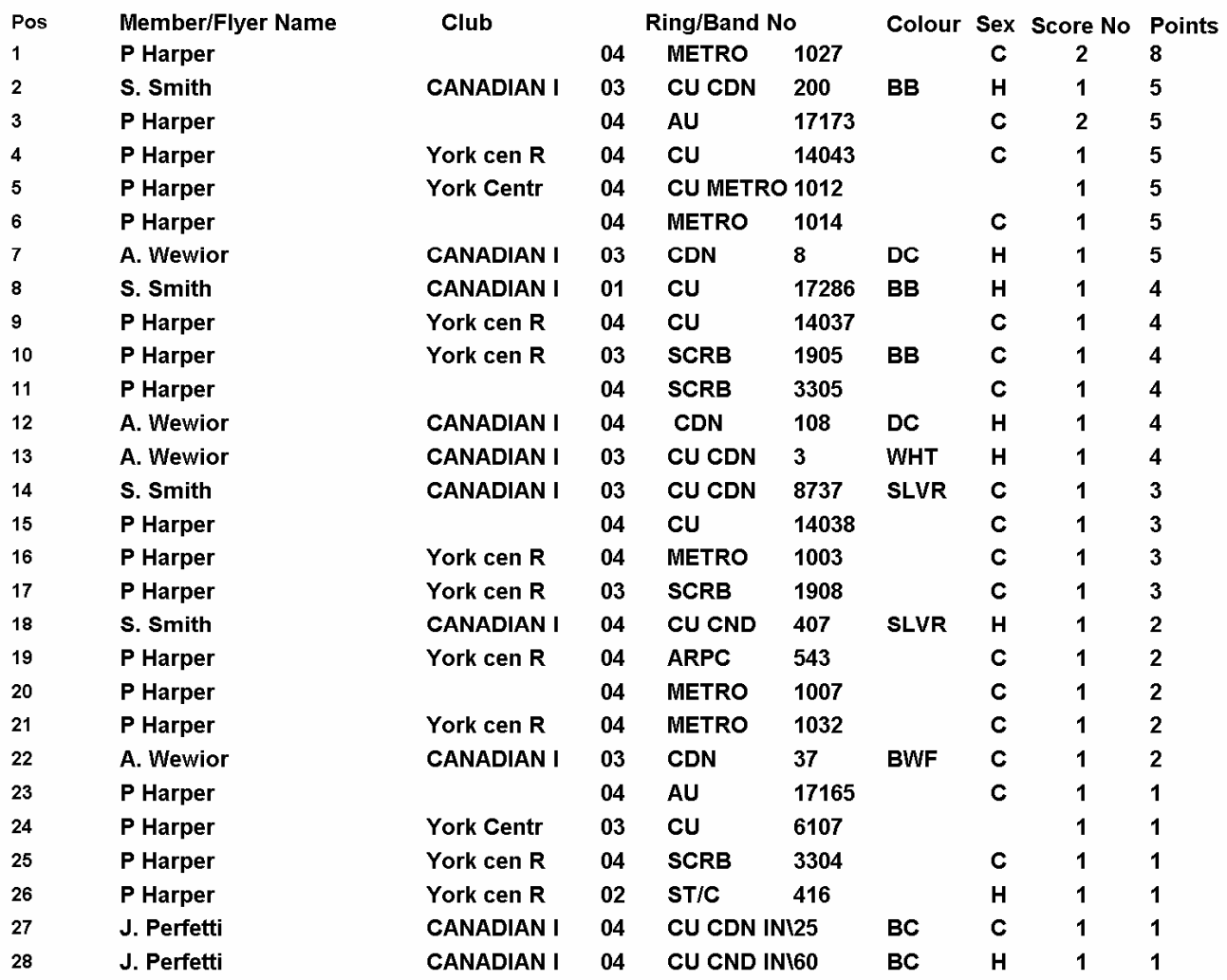

06/14/2005 07:44:25

## Sect 2 **OB06 Espanola**

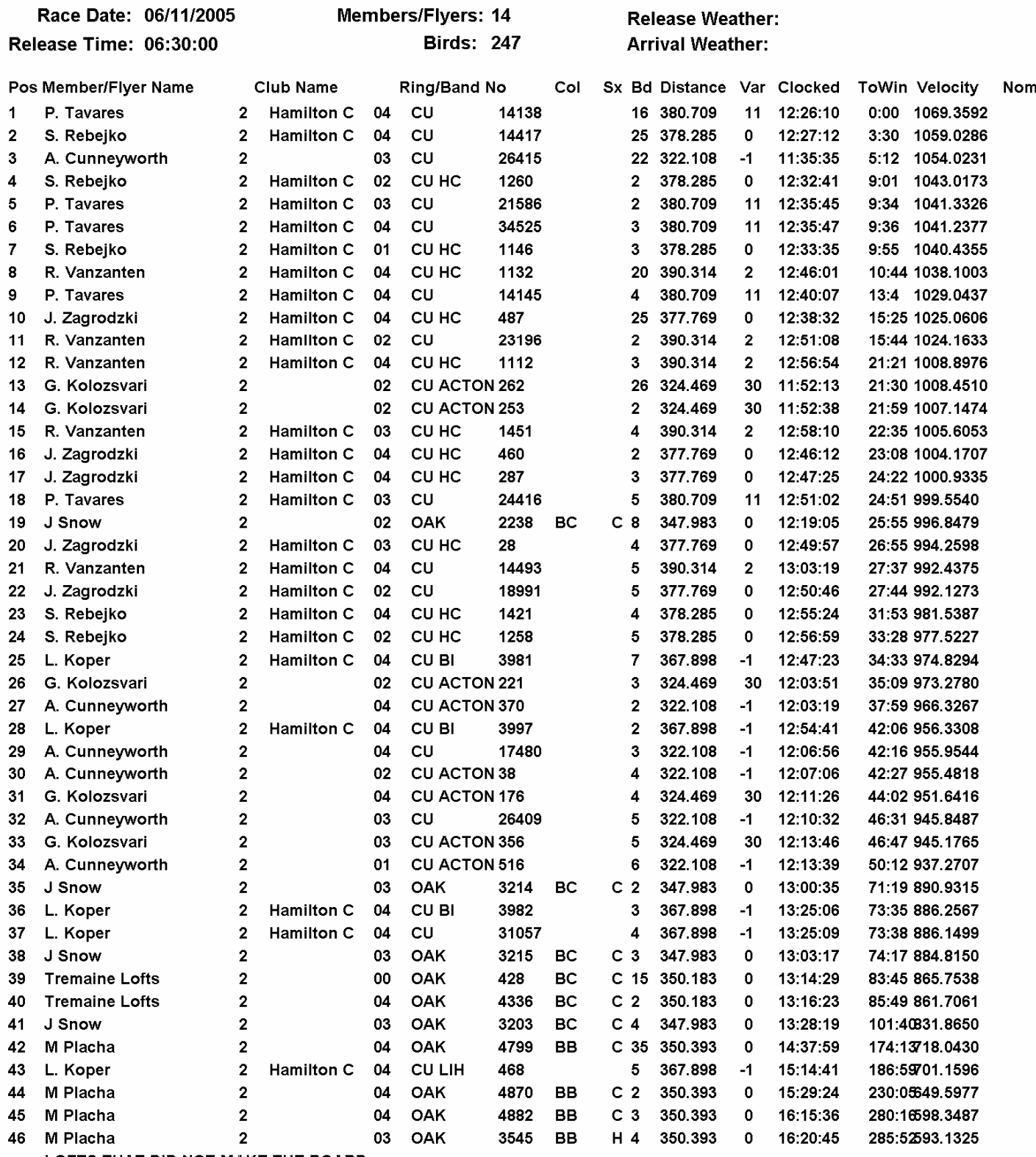

LOFTS THAT DID NOT MAKE THE BOARD

#### Sect 2 **OB Sect2 Points**

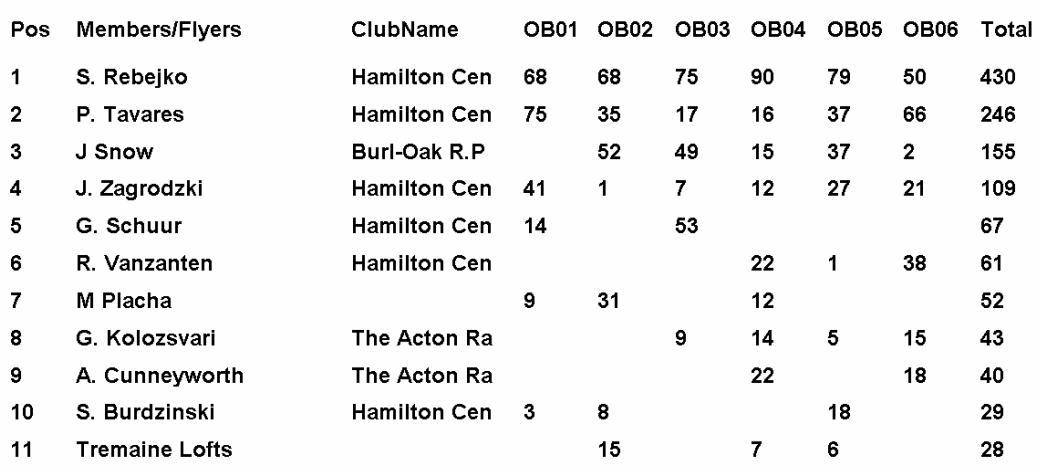

06/14/2005 07:44:58

06/15/2005 07:22:28

Sect 2

# **OB Sect2 Average Speed**

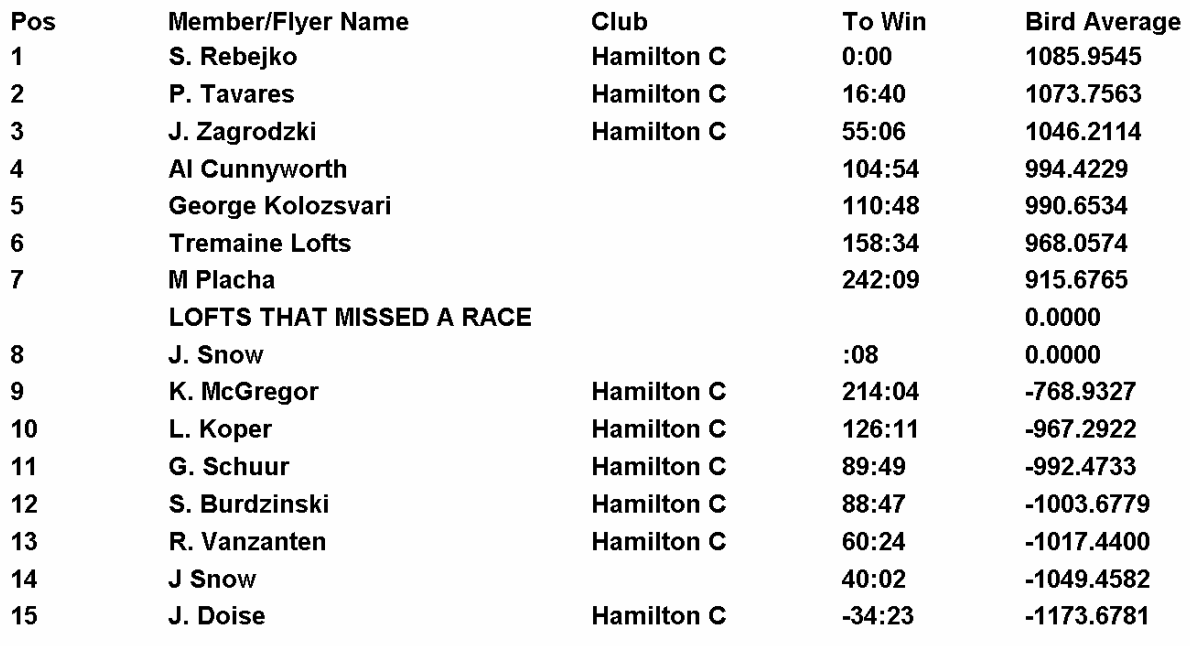

Sect 2

### **OB Sect2 Best Bird**

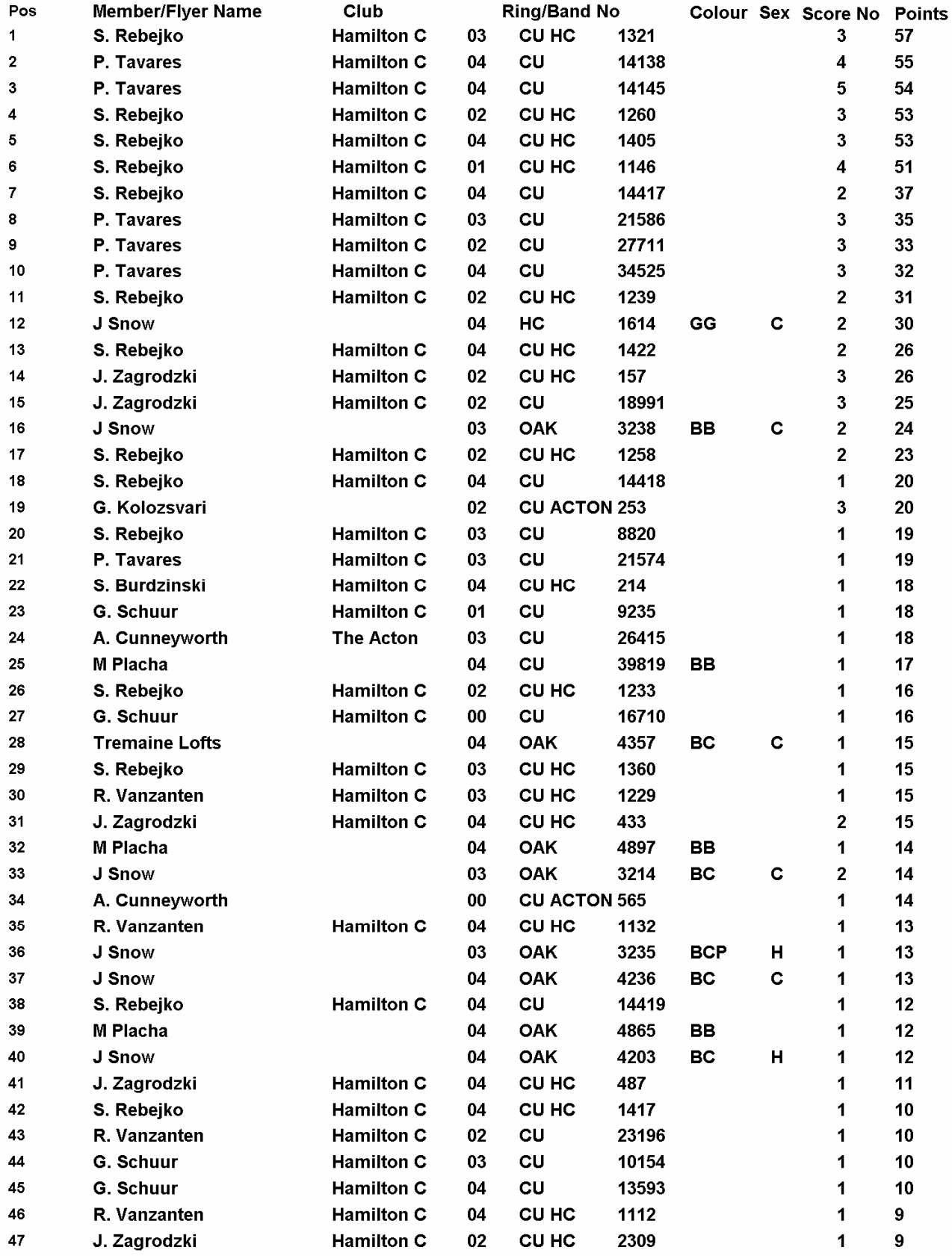

06/14/2005 21:49:08

### Sect 3 **OB06 Espanola**

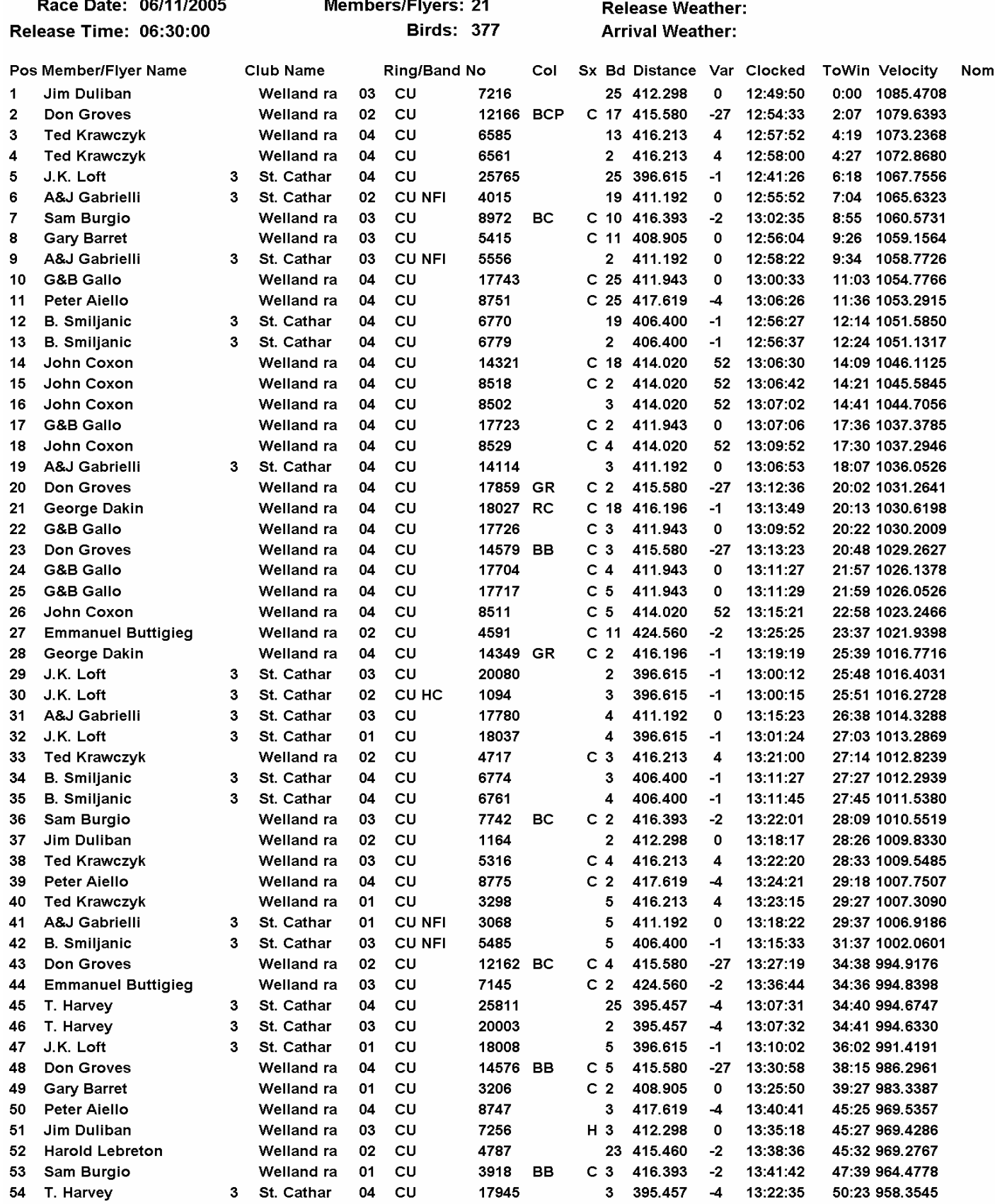

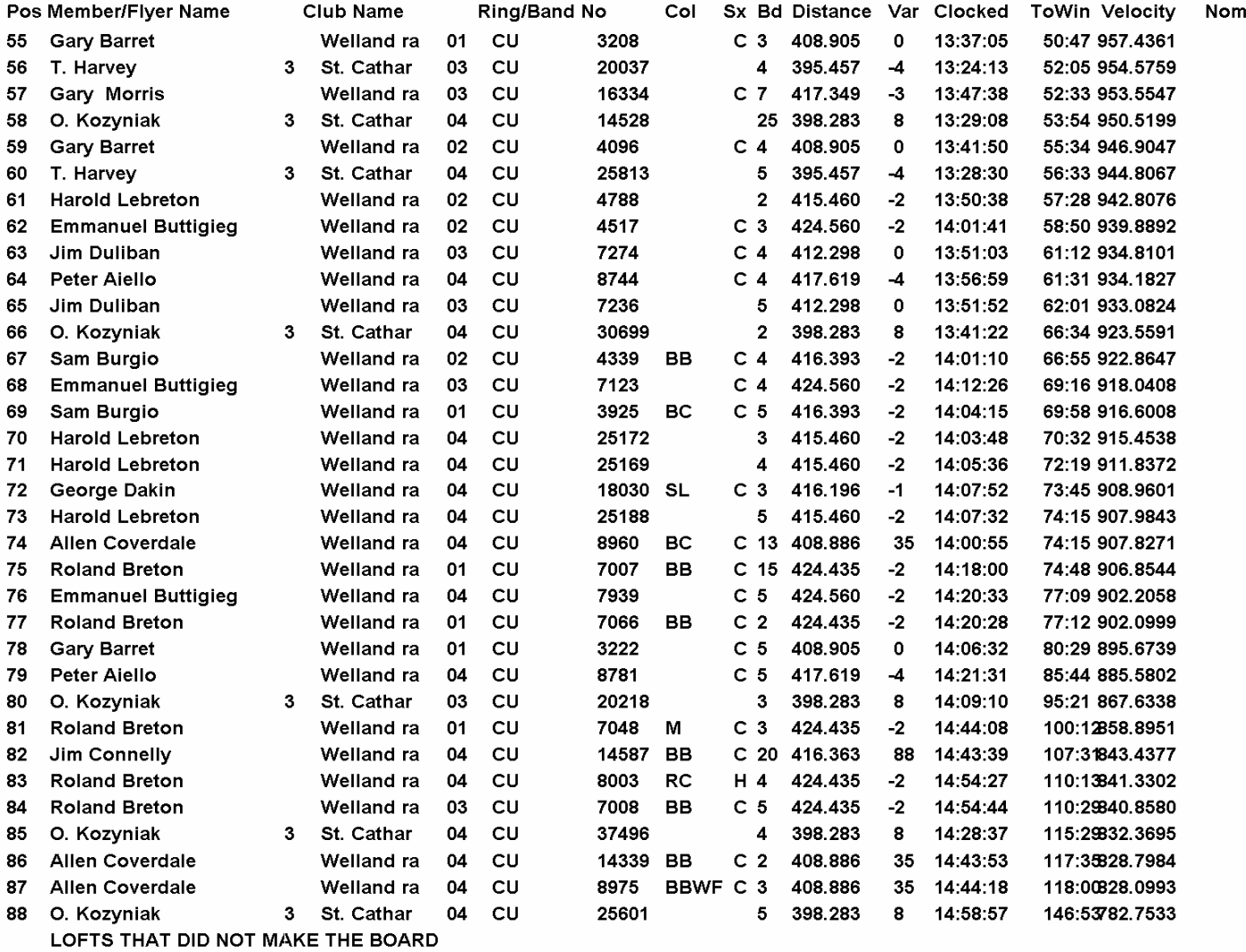

### Sect 3 **OB Sect3 Points**

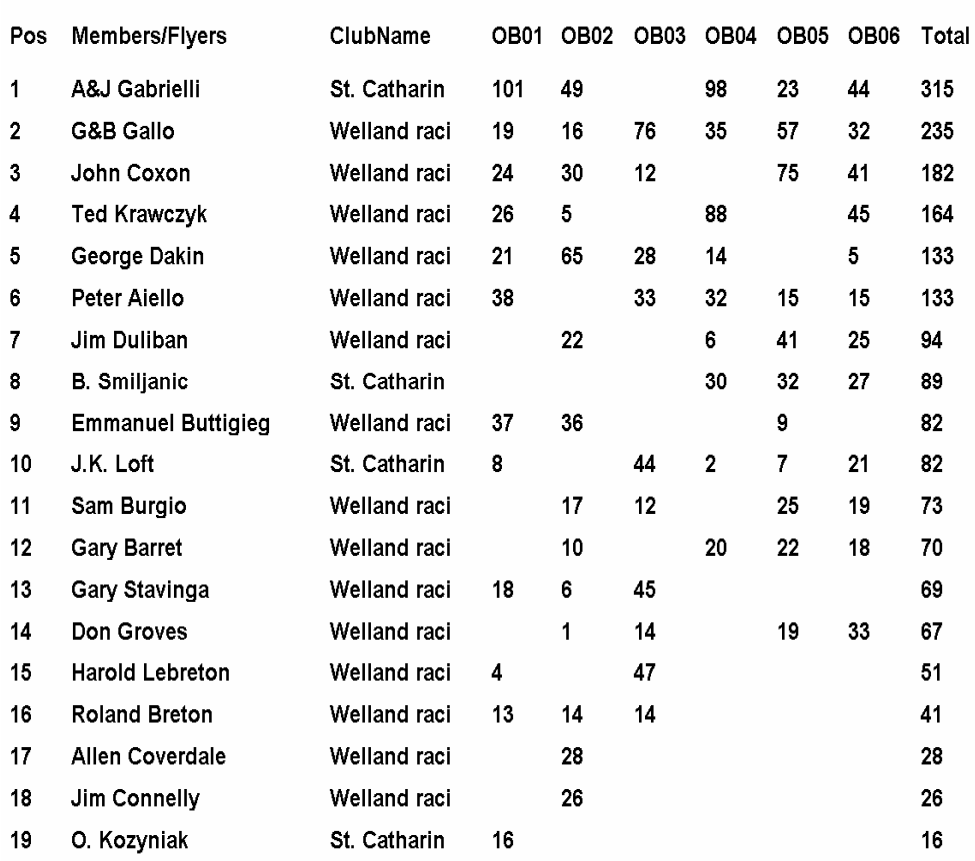

06/14/2005 21:45:09

06/14/2005 21:44:31

Sect 3

### **OB Sect3 Average Speed**

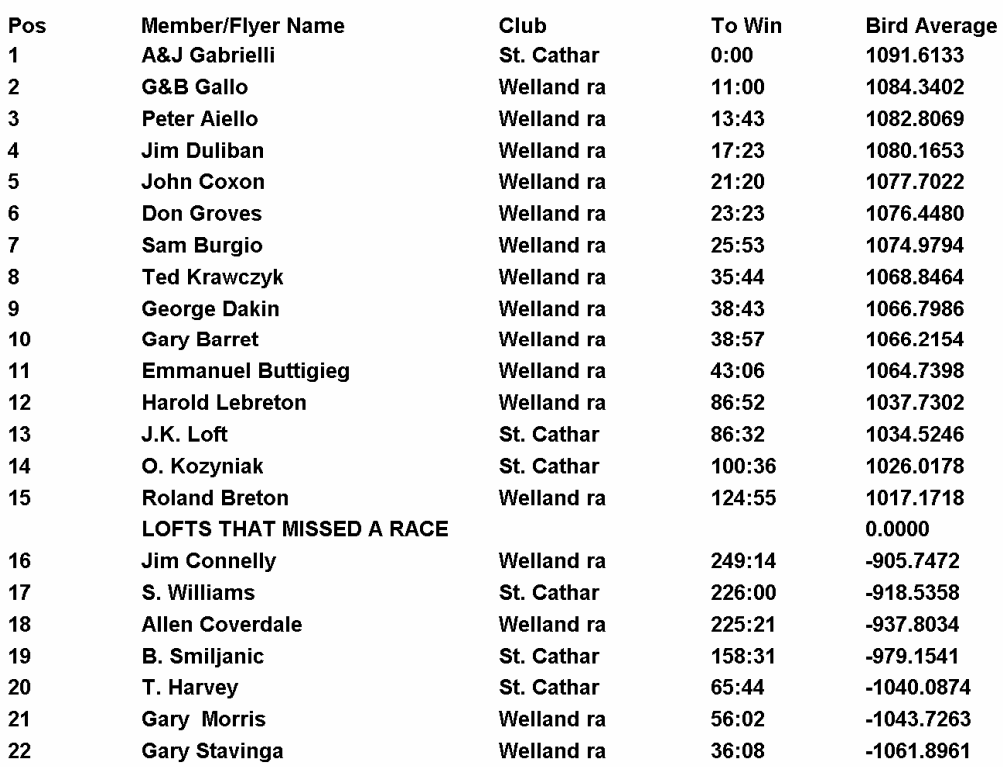

#### Sect 3

## OB Sect3 Best Bird

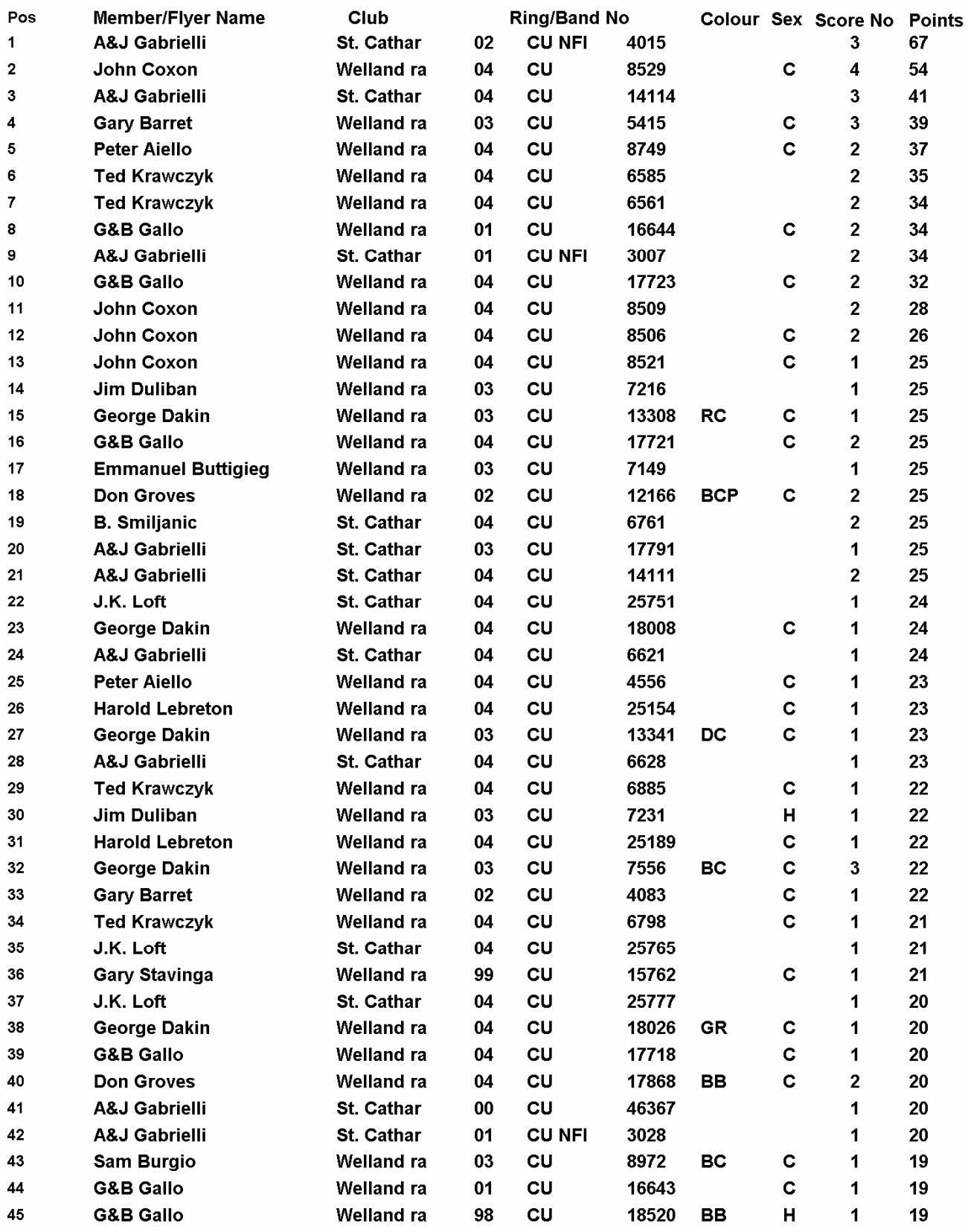

06/14/2005 21:58:20

**Central Ontario Federation OB06** Espanola

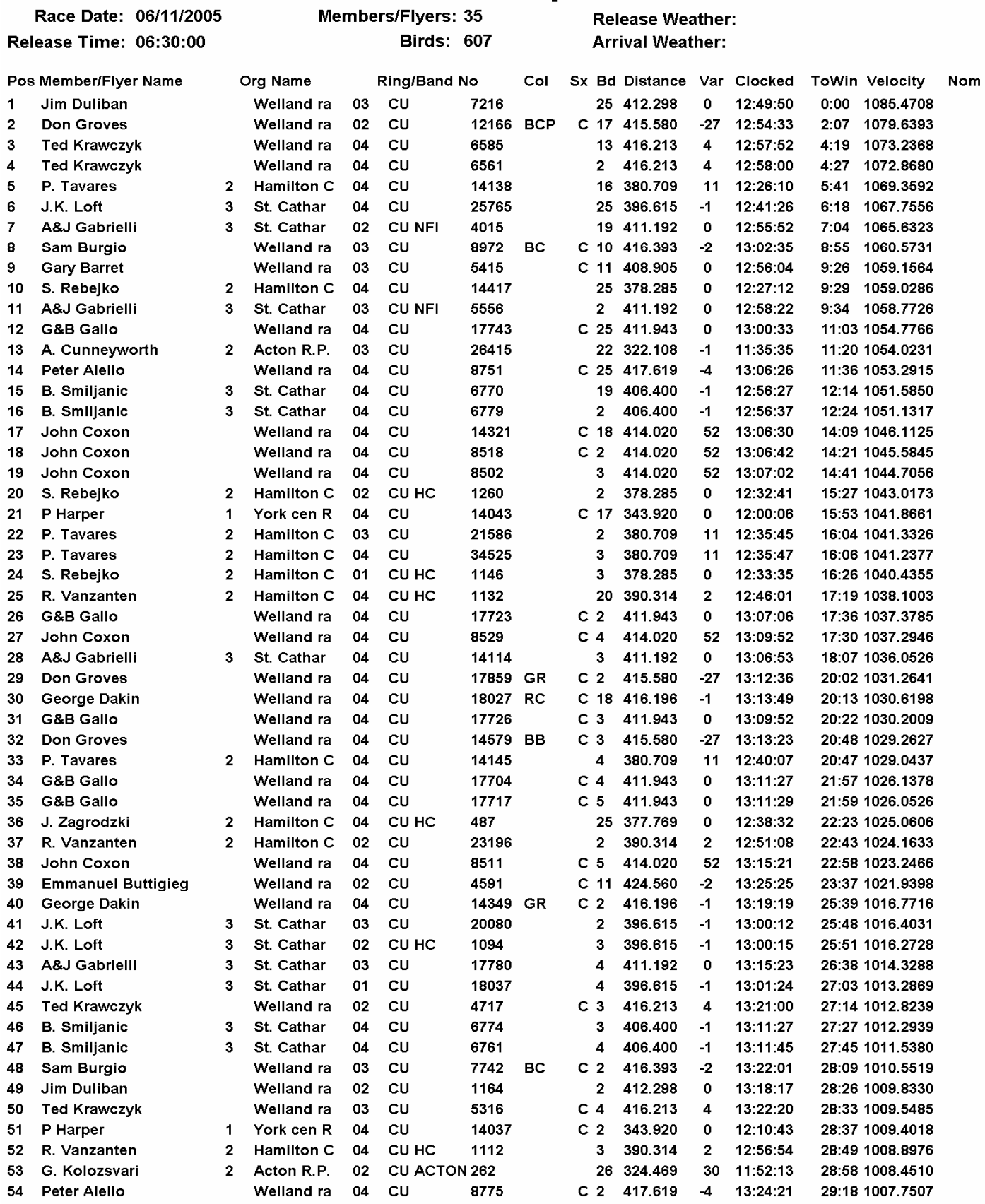

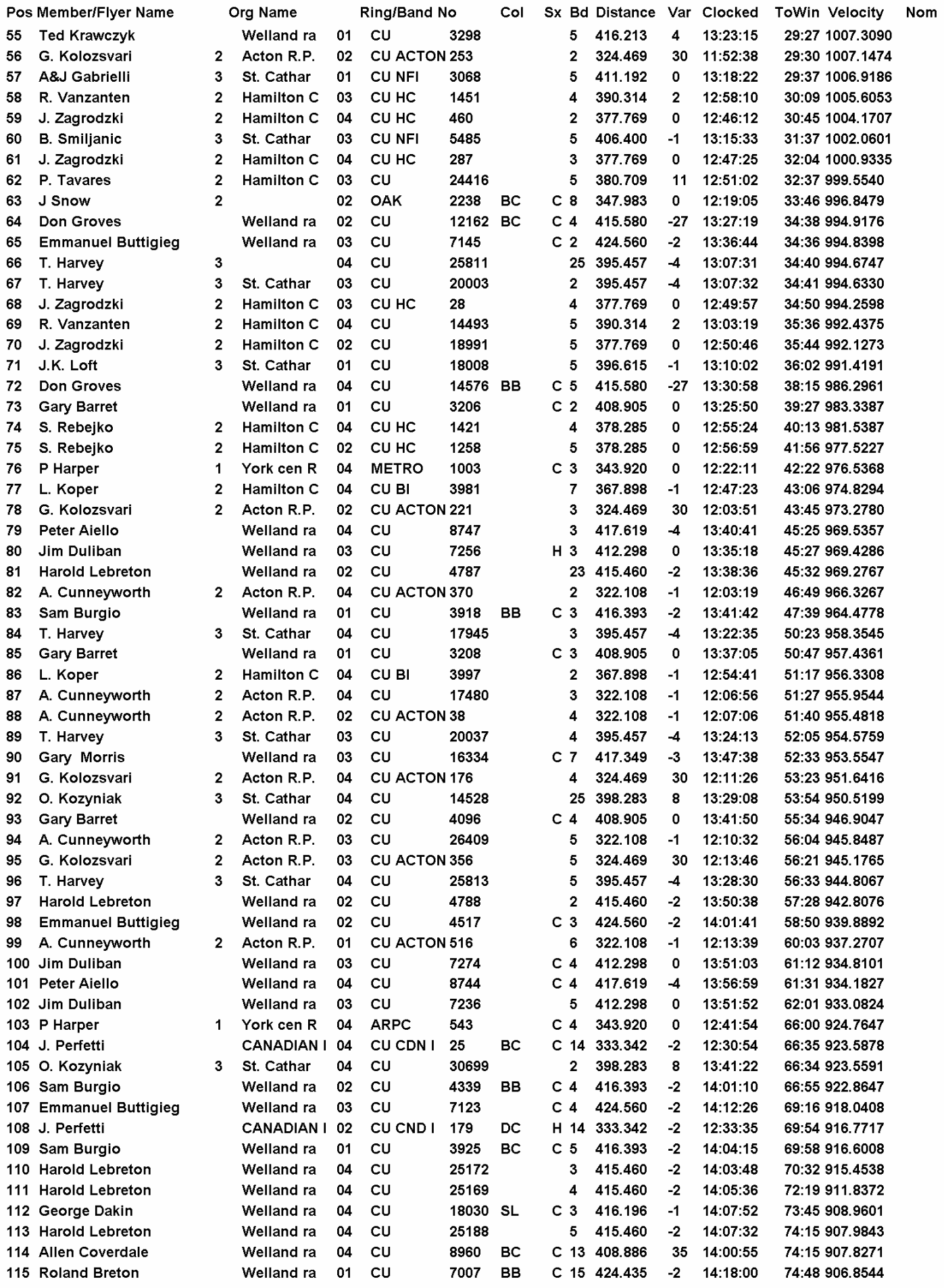

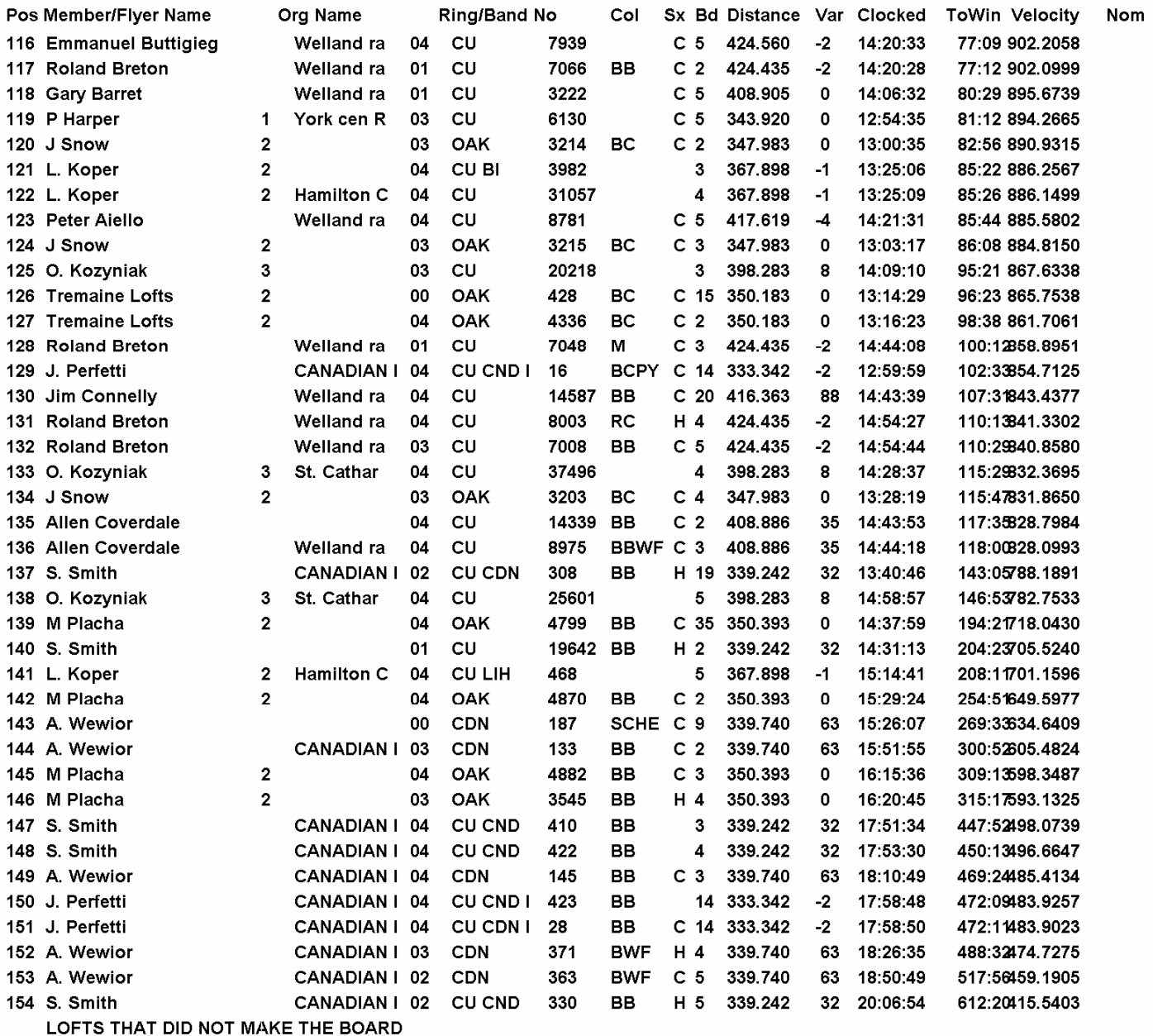

#### **Central Ontario Federation**

#### **OB Points**

![](_page_12_Picture_11.jpeg)

06/14/2005 21:59:11

**Central Ontario Federation** 

# **OB Average Speed**

![](_page_13_Picture_11.jpeg)

#### **Central Ontario Federation**

#### **OB Best Bird**

![](_page_14_Picture_10.jpeg)